## **Chapter 6**

#### Data Types

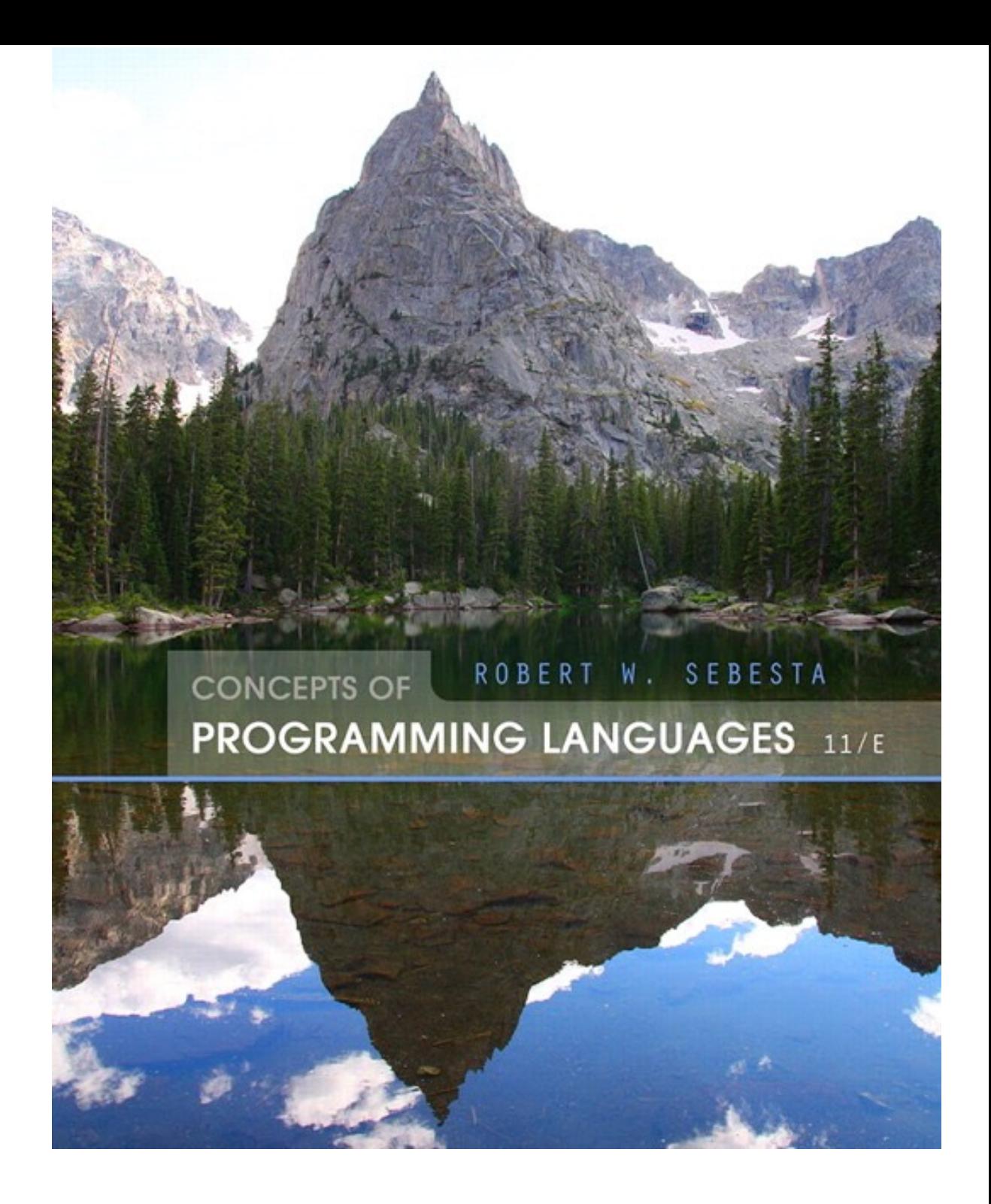

ISBN 0-321—49362-1

# Chapter 6 Topics

- **Introduction**
- Primitive Data Types
- Character String Types
- Enumeration Types
- Array Types
- Associative Arrays
- Record Types
- Tuple Types
- List Types
- Union Types
- Pointer and Reference Types
- Type Checking
- Strong Typing
- Type Equivalence
- Theory and Data Types
- A *data type* defines a collection of data objects and a set of predefined operations on those objects
- A *descriptor* is the collection of the attributes of a variable
- An *object* represents an instance of a userdefined (abstract data) type
- One design issue for all data types: What operations are defined and how are they specified?
- Almost all programming languages provide a set of *primitive data types*
- Primitive data types: Those not defined in terms of other data types
- Some primitive data types are merely reflections of the hardware
- Others require only a little non-hardware support for their implementation

## Primitive Data Types: Integer

- Almost always an exact reflection of the hardware so the mapping is trivial
- There may be as many as eight different integer types in a language
- Java's signed integer sizes: **byte**, **short**, **int**, **long**

# Primitive Data Types: Floating Point

- Model real numbers, but only as approximations
- Languages for scientific use support at least two floating-point types (e.g., **float** and **double**; sometimes more
- Usually exactly like the hardware, but not 23 hits always Fraction Exponent
- IEEE Floating-Point Standard 754

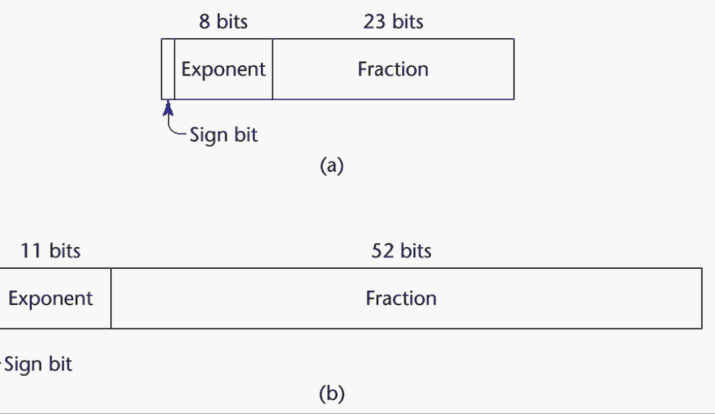

http://www.exploringbinary.com/why-0-point-1-does-not-exist-in-floating-point/

## Primitive Data Types: Complex

- Some languages support a complex type, e.g., C99, Fortran, and Python
- Each value consists of two floats, the real part and the imaginary part
- Literal form (in Python):

 $(7 + 3j)$ , where  $7$  is the real part and 3 is the imaginary part

## Primitive Data Types: Decimal

- For business applications (money)
	- Essential to COBOL
	- C# offers a decimal data type
- Store a fixed number of decimal digits, in coded form (BCD)
- *• Advantage*: accuracy
- *• Disadvantages*: limited range, wastes memory

## Primitive Data Types: Boolean

- Simplest of all
- Range of values: two elements, one for "true" and one for "false"
- Could be implemented as bits, but often as bytes
	- Advantage: readability

## Primitive Data Types: Character

- Stored as numeric codings
- Most commonly used coding: ASCII
- An alternative, 16-bit coding: Unicode (UCS-2)
	- Includes characters from most natural languages
	- Originally used in Java
	- C# and JavaScript also support Unicode
- 32-bit Unicode (UCS-4)
	- Supported by Fortran, starting with 2003

# Character String Types

- Values are sequences of characters
- Design issues:
	- Is it a primitive type or just a special kind of array?
	- Should the length of strings be static or dynamic?

# Character String Types Operations

- Typical operations:
	- Assignment and copying
	- $-$  Comparison  $(=, \rangle,$  etc.)
	- Catenation
	- Substring reference
	- Pattern matching

#### Character String Type in Certain Languages

- $\cdot$  C and C++
	- Not primitive
	- Use **char** arrays and a library of functions that provide operations
- SNOBOL4 (a string manipulation language)
	- Primitive
	- Many operations, including elaborate pattern matching
- Fortran and Python
	- Primitive type with assignment and several operations
- Java
	- Primitive via the String class
- Perl, JavaScript, Ruby, and PHP
	- Provide built-in pattern matching, using regular expressions

# Character String Length Options

- Static: COBOL, Java's String class
- *• Limited Dynamic Length*: C and C++
	- In these languages, a special character is used to indicate the end of a string's characters, rather than maintaining the length
- *• Dynamic* (no maximum): SNOBOL4, Perl, **JavaScript**

# Character String Type Evaluation

- Aid to writability
- As a primitive type with static length, they are inexpensive to provide--why not have them?
- Dynamic length is nice, but is it worth the expense?

## Character String Implementation

- Static length: compile-time descriptor
- Limited dynamic length: may need a runtime descriptor for length (but not in C and  $C_{++}$
- Dynamic length: need run-time descriptor; allocation/deallocation is the biggest implementation problem

#### Compile- and Run-Time Descriptors

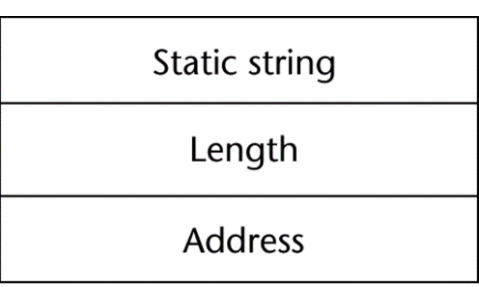

Compile-time descriptor for static strings

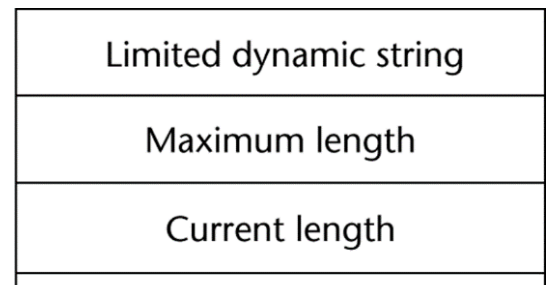

**Address** 

Run-time descriptor for limited dynamic strings

## User-Defined Ordinal Types

- An ordinal type is one in which the range of possible values can be easily associated with the set of positive integers
- Examples of primitive ordinal types in Java
	- **– integer**
	- **– char**
	- **– boolean**

Enumeration Types

- All possible values, which are named constants, are provided in the definition
- $\cdot$  C# example **enum** days {mon, tue, wed, thu, fri, sat, sun};
- Design issues
	- Is an enumeration constant allowed to appear in more than one type definition, and if so, how is the type of an occurrence of that constant checked?
	- Are enumeration values coerced to integer?
	- Any other type coerced to an enumeration type?

## Evaluation of Enumerated Type

- Aid to readability, e.g., no need to code a color as a number
- Aid to reliability, e.g., compiler can check: – operations (don't allow colors to be added)
	- No enumeration variable can be assigned a value outside its defined range
	- C# and Java 5.0 provide better support for enumeration than C++ because enumeration type variables in these languages are not coerced into integer types

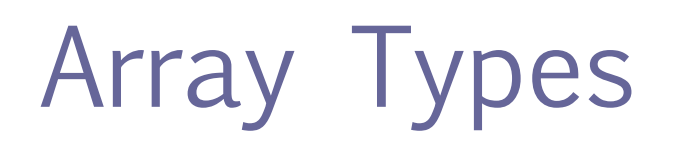

• An array is a homogeneous aggregate of data elements in which an individual element is identified by its position in the aggregate, relative to the first element.

#### Array Design Issues

- What types are legal for subscripts?
- Are subscripting expressions in element references range checked?
- When are subscript ranges bound?
- When does allocation take place?
- Are ragged or rectangular multidimensional arrays allowed, or both?
- What is the maximum number of subscripts?
- Can array objects be initialized?
- Are any kind of slices supported?

# Array Indexing

- *• Indexing* (or subscripting) is a mapping from indices to elements array name (index value list)  $\rightarrow$  an element
- Index Syntax
	- Fortran and Ada use parentheses
		- Ada explicitly uses parentheses to show uniformity between array references and function calls because both are *mappings*
	- Most other languages use brackets

# Arrays Index (Subscript) Types

- FORTRAN, C: integer only
- Java: integer types only
- Index range checking
	- C, C++, Perl, and Fortran do not specify range checking
	- Java, ML, C# specify range checking

#### Subscript Binding and Array Categories

- *• Static*: subscript ranges are statically bound and storage allocation is static (before runtime)
	- Advantage: efficiency (no dynamic allocation)
- *• Fixed stack-dynamic*: subscript ranges are statically bound, but the allocation is done at declaration time
	- Advantage: space efficiency

#### Subscript Binding and Array Categories (continued)

*• Fixed heap-dynamic*: similar to fixed stackdynamic: storage binding is dynamic but fixed after allocation (i.e., binding is done when requested and storage is allocated from heap, not stack)

#### Subscript Binding and Array Categories (continued)

- Heap-dynamic: binding of subscript ranges and storage allocation is dynamic and can change any number of times
	- Advantage: flexibility (arrays can grow or shrink during program execution)

#### Subscript Binding and Array Categories (continued)

- C and C++ arrays that include **static** modifier are static
- C and C++ arrays without **static** modifier are fixed stack-dynamic
- C and C++ provide fixed heap-dynamic arrays
- C# includes a second array class ArrayList that provides fixed heap-dynamic
- Perl, JavaScript, Python, and Ruby support heap-dynamic arrays

• Some language allow initialization at the time of storage allocation – C, C++, Java, C# example **int** list [] = {4, 5, 7, 83} – Character strings in C and C++ **char** name [] = ″freddie″; – Arrays of strings in C and C++ **char** \*names [] = {″Bob″ , ″Jake″ , ″Joe″]; – Java initialization of String objects String[] names = {"Bob", "Jake", "Joe"};

### Array Initialization

#### • C-based languages

- **– int** list [] = {1, 3, 5, 7}
- **char** \*names [] = {"Mike", "Fred", "Mary Lou"};

#### • Python

- List comprehensions
	- list =  $[x * * 2 for x in range(12) if x  $\frac{1}{2}$  = 0]$

puts [0, 9, 36, 81] in list

#### Heterogeneous Arrays

- A *heterogeneous array* is one in which the elements need not be of the same type
- Supported by Perl, Python, JavaScript, and Ruby

## Arrays Operations

- APL provides the most powerful array processing operations for vectors and matrixes as well as unary operators (for example, to reverse column elements)
- Python's array assignments, but they are only reference changes. Python also supports array catenation and element membership operations
- Ruby also provides array catenation

### Rectangular and Jagged Arrays

- A rectangular array is a multi-dimensioned array in which all of the rows have the same number of elements and all columns have the same number of elements
- A jagged matrix has rows with varying number of elements
	- Possible when multi-dimensioned arrays actually appear as arrays of arrays
- C, C++, and Java support jagged arrays
- $\cdot$  F# and C# support rectangular arrays and jagged arrays

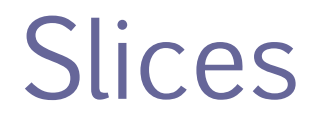

- A slice is some substructure of an array; nothing more than a referencing mechanism
- Slices are only useful in languages that have array operations

#### Slice Examples

#### • Python

vector =  $[2, 4, 6, 8, 10, 12, 14, 16]$ mat =  $[1, 2, 3], [4, 5, 6], [7, 8, 9]$ 

vector (3:6) is a three-element array  $mat[0][0:2]$  is the first and second element of the first row of mat

 $\cdot$  Ruby supports slices with the slice method list.slice(2, 2) returns the third and fourth elements of list

### Implementation of Arrays

- Access function maps subscript expressions to an address in the array
- Access function for single-dimensioned arrays:  $address(list[k]) = address (list[lowerbound])$ + ((k-lower bound) \* element size)

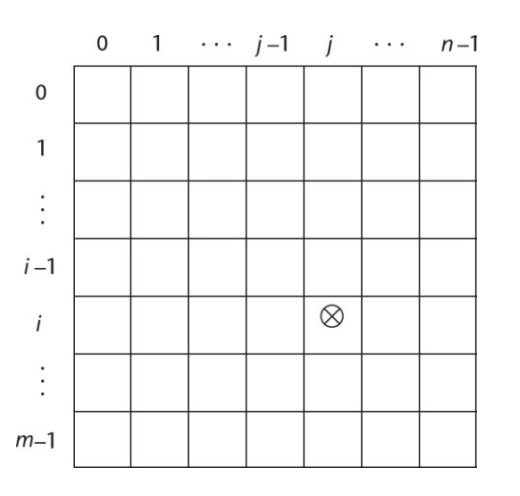
#### Accessing Multi-dimensioned Arrays

- Two common ways:
	- Row major order (by rows) used in most languages
	- Column major order (by columns) used in Fortran
	- A compile-time descriptor for a multidimensional array

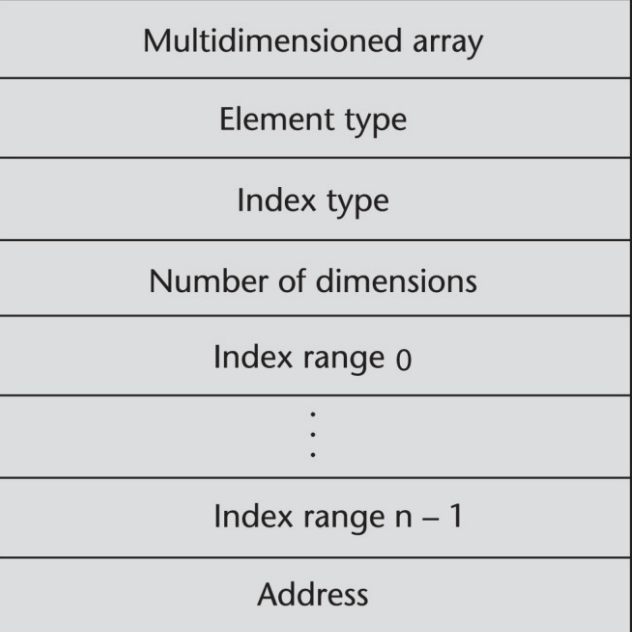

#### Locating an Element in a Multidimensioned Array

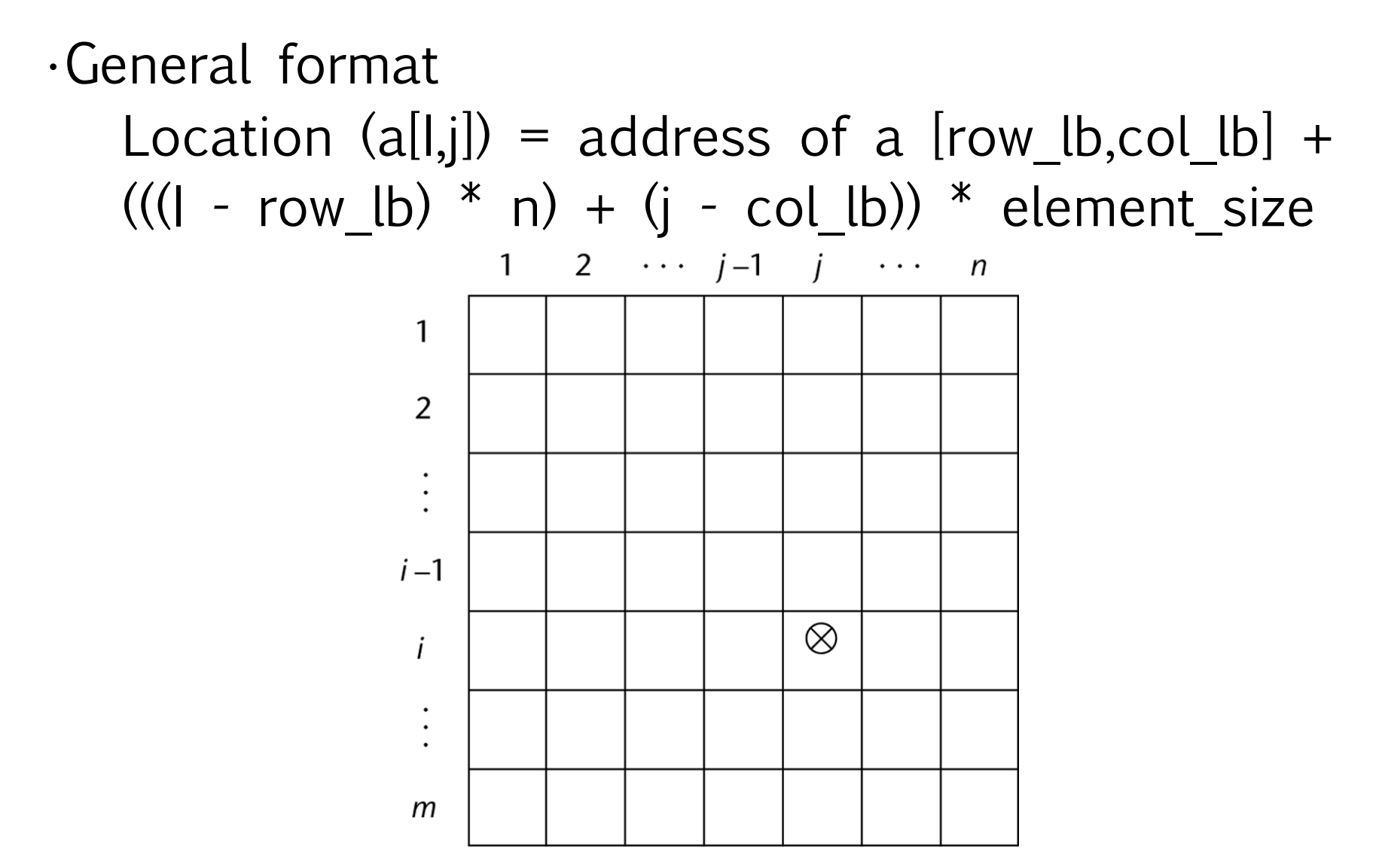

## Compile-Time Descriptors

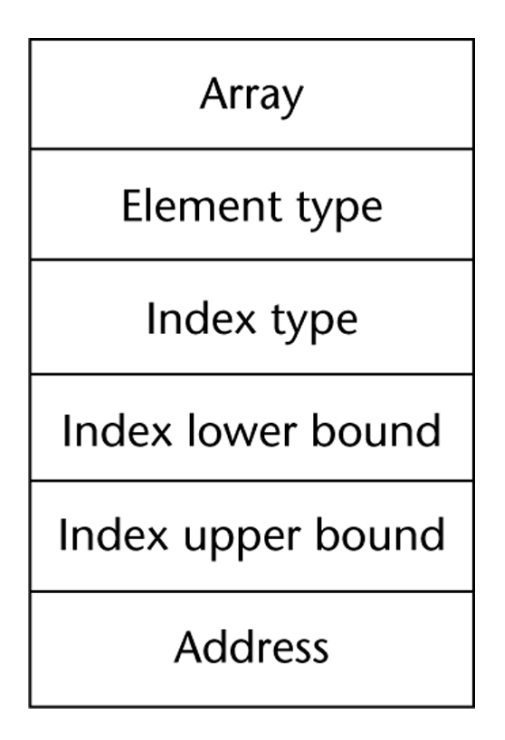

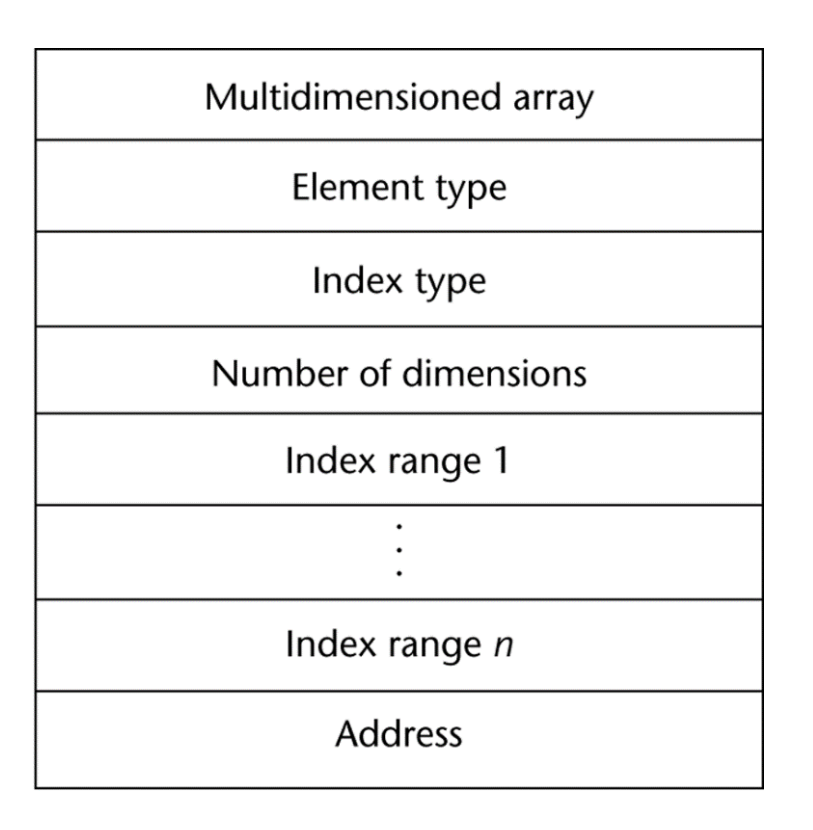

#### Single-dimensioned array Multidimensional array

- An *associative array* is an unordered collection of data elements that are indexed by an equal number of values called *keys*  – User-defined keys must be stored
- Design issues:
	- What is the form of references to elements?
	- Is the size static or dynamic?
- Built-in type in Perl, Python, Ruby, and Lua – In Lua, they are supported by tables

## Associative Arrays in Perl

- Names begin with **%; l**iterals are delimited by parentheses  $8hi$  temps = ("Mon" => 77, "Tue" => 79, "Wed" => 65, …);
- Subscripting is done using braces and keys \$hi\_temps{"Wed"} = 83;
	- Elements can be removed with **delete delete** \$hi\_temps{"Tue"};

# Record Types

- A *record* is a possibly heterogeneous aggregate of data elements in which the individual elements are identified by names
- Design issues:
	- What is the syntactic form of references to the field?
	- Are elliptical references allowed

## Definition of Records in COBOL

- COBOL uses level numbers to show nested records; others use recursive definition
	- 01 EMP-REC.
		- 02 EMP-NAME.
			- 05 FIRST PIC X(20).
			- 05 MID PIC X(10).
			- 05 LAST PIC X(20).
		- 02 HOURLY-RATE PIC 99V99.

#### References to Records

- Record field references 1. COBOL field\_name OF record\_name\_1 OF ... OF record name n 2. Others (dot notation) record name 1.record name 2. ... record name n.field name
- Fully qualified references must include all record names
- Elliptical references allow leaving out record names as long as the reference is unambiguous, for example in COBOL FIRST, FIRST OF EMP-NAME, and FIRST of EMP-REC are elliptical references to the employee's first name

## Evaluation and Comparison to Arrays

- Records are used when collection of data values is heterogeneous
- Access to array elements is much slower than access to record fields, because subscripts are dynamic (field names are static)
- Dynamic subscripts could be used with record field access, but it would disallow type checking and it would be much slower

## Implementation of Record Type

#### Offset address relative to the beginning of the records is associated with each field

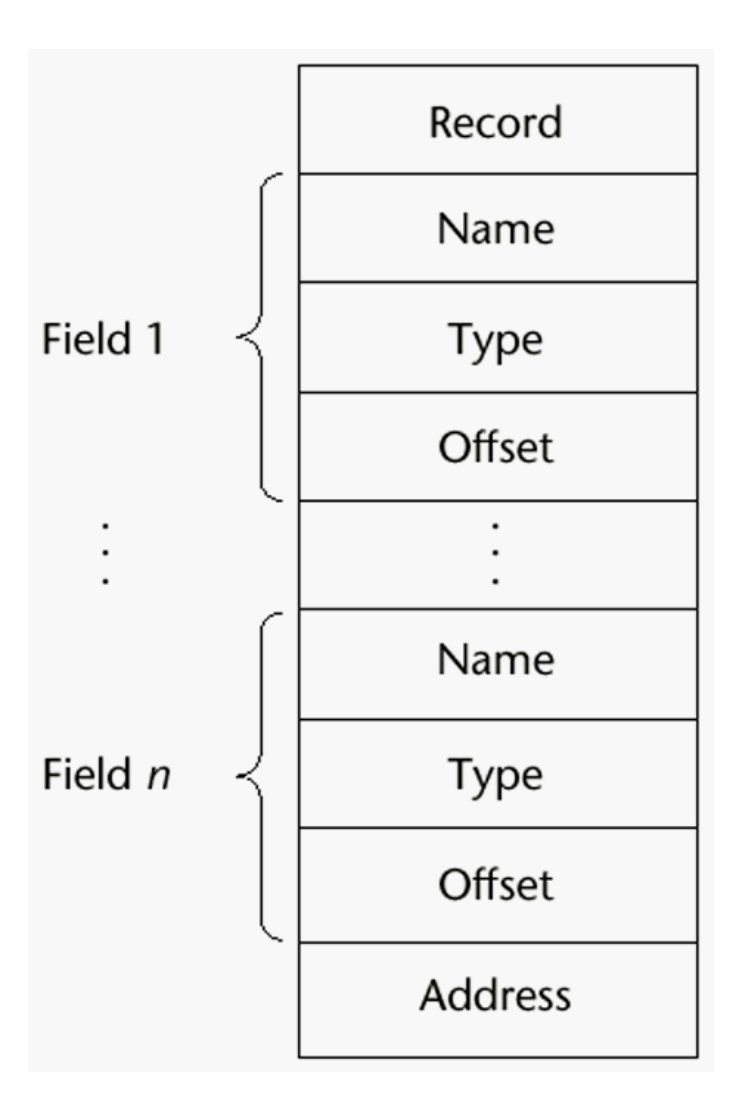

# Tuple Types

- A tuple is a data type that is similar to a record, except that the elements are not named
- $\cdot$  Used in Python, ML, and F# to allow functions to return multiple values
	- Python
		- Closely related to its lists, but immutable
		- Create with a tuple literal

myTuple =  $(3, 5.8, 'apple')$ 

Referenced with subscripts (begin at 1)

Catenation with + and deleted with **del**

### Tuple Types (continued)

• ML

**val** myTuple =  $(3, 5.8, 'apple')$ ;

- Access as follows:

#1 (myTuple) is the first element

- A new tuple type can be defined

```
 type intReal = int * real;
```
• F#

**let**  $\tan y = (3, 5, 7)$  **let** a, b, c = tup This assigns a tuple to a tuple  $pattern$  (a, b, c)

# List Types

- Lists in Lisp and Scheme are delimited by parentheses and use no commas  $(A \ B \ C \ D)$  and  $(A \ (B \ C) \ D)$
- Data and code have the same form As data,  $(A \ B \ C)$  is literally what it is As code,  $(A \ B \ C)$  is the function A applied to the  $parameters$  B and  $C$
- The interpreter needs to know which a list is, so if it is data, we quote it with an apostrophe ′(A B C) is data

- List Operations in Scheme
	- CAR returns the first element of its list parameter (CAR ′(A B C)) returns A
	- CDR returns the remainder of its list parameter after the first element has been removed  $(CDR$   $(A \ B \ C))$  returns  $(B \ C)$ 
		- CONS puts its first parameter into its second parameter, a list, to make a new list
		- $(CONS 'A (B C))$  returns  $(A B C)$
	- LIST returns a new list of its parameters (LIST  $'A' B' (C D)$ ) returns  $(A B (C D))$

- List Operations in ML
	- Lists are written in brackets and the elements are separated by commas
	- List elements must be of the same type
	- The Scheme CONS function is a binary operator in ML, ::
		- $3 :: [5, 7, 9]$  evaluates to  $[3, 5, 7, 9]$
	- The Scheme CAR and CDR functions are named hd and  $t_1$ , respectively

- F# Lists
	- Like those of ML, except elements are separated by semicolons and  $hd$  and  $tl$  are methods of the List class
- Python Lists
	- The list data type also serves as Python's arrays
	- Unlike Scheme, Common Lisp, ML, and F#, Python's lists are mutable
	- Elements can be of any type
	- Create a list with an assignment

 $myList = [3, 5.8, "grape"]$ 

- Python Lists (continued)
	- List elements are referenced with subscripting, with indices beginning at zero

 $x = myList[1]$  Sets x to 5.8

 $-$  List elements can be deleted with  $det$ 

del myList[1]

– List Comprehensions – derived from set notation  $[x * x for x in range(6) if x  $\frac{1}{6}$  3 == 0]$  **range**(6) creates [0, 1, 2, 3, 4, 5, 6] Constructed list:  $[0, 9, 36]$ 

- Haskell's List Comprehensions
	- The original
		- $[n * n | n < -1.10]$
- F#'s List Comprehensions

**let** myArray =  $[|\textbf{for } i \textbf{ in } 1 ... 5 \rightarrow [i * i)]$ 

 $\cdot$  Both C# and Java supports lists through their generic heap-dynamic collection classes, List and ArrayList, respectively

# Unions Types

- A *union* is a type whose variables are allowed to store different type values at different times during execution
- Contrast to records that contain all the variables at the same time in memory, a union store only one of them in memory and can change which one of them dynamically.
- Design issue
	- Should type checking be required?

## Discriminated vs. Free Unions

- C and C++ provide union constructs in which there is no language support for type checking; the union in these languages is called *free union*
- Type checking of unions require that each union include a type indicator called a *discriminant* 
	- Supported by ML, Haskell, and F#

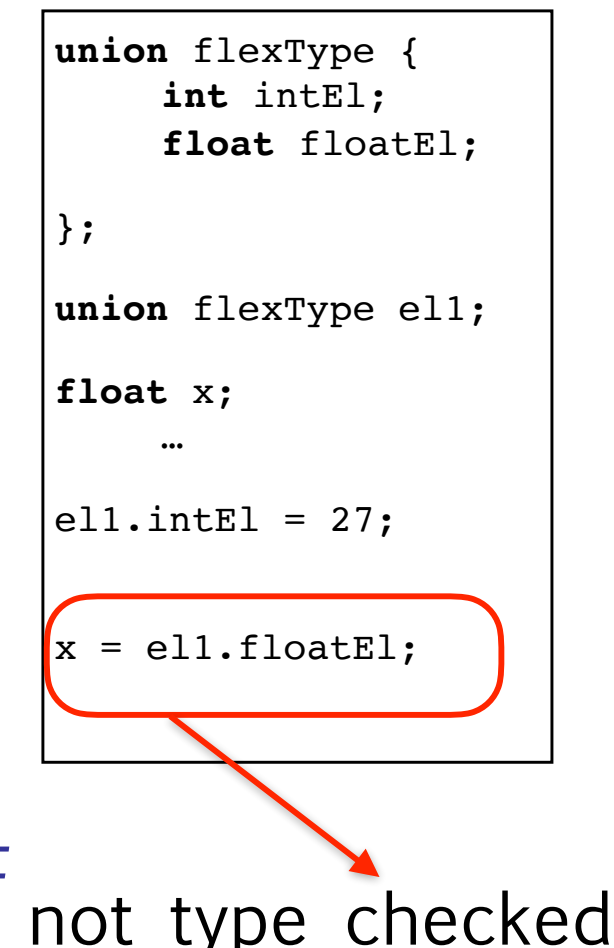

## Unions in F#

• Defined with a type statement using OR **type** intReal = | IntValue of int | RealValue of float;; intReal is the new type IntValue and RealValue are constructors To create a value of type intreal:  $\det$  irl = IntValue 17;;  $let$   $ir2 = RealValue 3.4$ ;;

## Unions in F# (continued)

- Accessing the value of a union is done with pattern matching **match** pattern **with** 
	- $expression_list_1 \rightarrow expression_1$
	- | … | expression\_list<sub>n</sub> -> expression<sub>n</sub>
	- Pattern can be any data type
	- The expression list can have wild cards (\_)

## Unions in F# (continued)

#### Example:  **let** a = 7;;  $\text{let } b = "grape";$  $let x = match (a, b) with$  | 4, ″apple″ -> apple | \_, ″grape″ -> grape  $|$  -> fruit;;

To display the type of the intreal union: **let** printType value = **match** value **with** | IntVale value -> printfn ″int″ RealValue value  $\rightarrow$  printfn "float";; If  $ir1$  and  $ir2$  are defined as previously,

printType ir1 **returns** int

printType ir2 **returns** float

#### Ada Union Example: The case of the case of the case of the case of the case of the case of the case of the case of the case of the case of the case of the case of the case of the case of the case of the case of the case of that particular variant. To illustrate this arrangement, consider the following

**type** Node (Tag : Boolean) **is record type** Node (Tag : Boolean) **is** 

#### **record**

**case** Tag **is**

```
end record;
when True => Count : Integer; 
when False => Sum : Float;
```
**end case**;

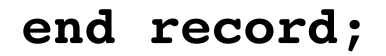

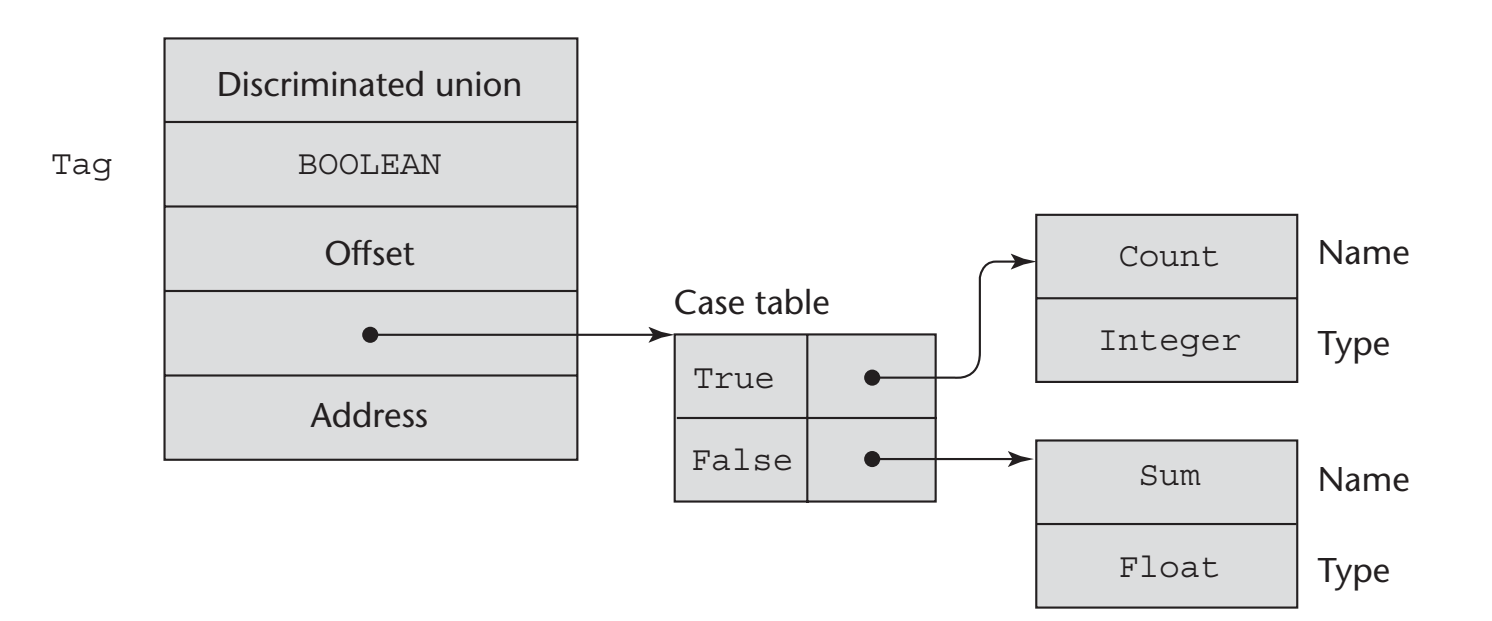

### Evaluation of Unions

- Free unions are unsafe
	- Do not allow type checking
- $\cdot$  Java and C# do not support unions – Reflective of growing concerns for safety in programming language

## Pointer and Reference Types

- A *pointer* type variable has a range of values that consists of memory addresses and a special value, *nil*
- Provide the power of indirect addressing
- Provide a way to manage dynamic memory
- A pointer can be used to access a location in the area where storage is dynamically created (usually called a *heap*)

## Design Issues of Pointers

- What are the scope of and lifetime of a pointer variable?
- What is the lifetime of a heap-dynamic variable?
- Are pointers restricted as to the type of value to which they can point?
- Are pointers used for dynamic storage management, indirect addressing, or both?
- Should the language support pointer types, reference types, or both?
- Two fundamental operations: assignment and dereferencing
- Assignment is used to set a pointer variable's value to some useful address
- Dereferencing yields the value stored at the location represented by the pointer's value
	- Dereferencing can be explicit or implicit
	- C++ uses an explicit operation via \*
		- $j = *ptr$

sets *j* to the value located at ptr

## Pointer Assignment Illustrated

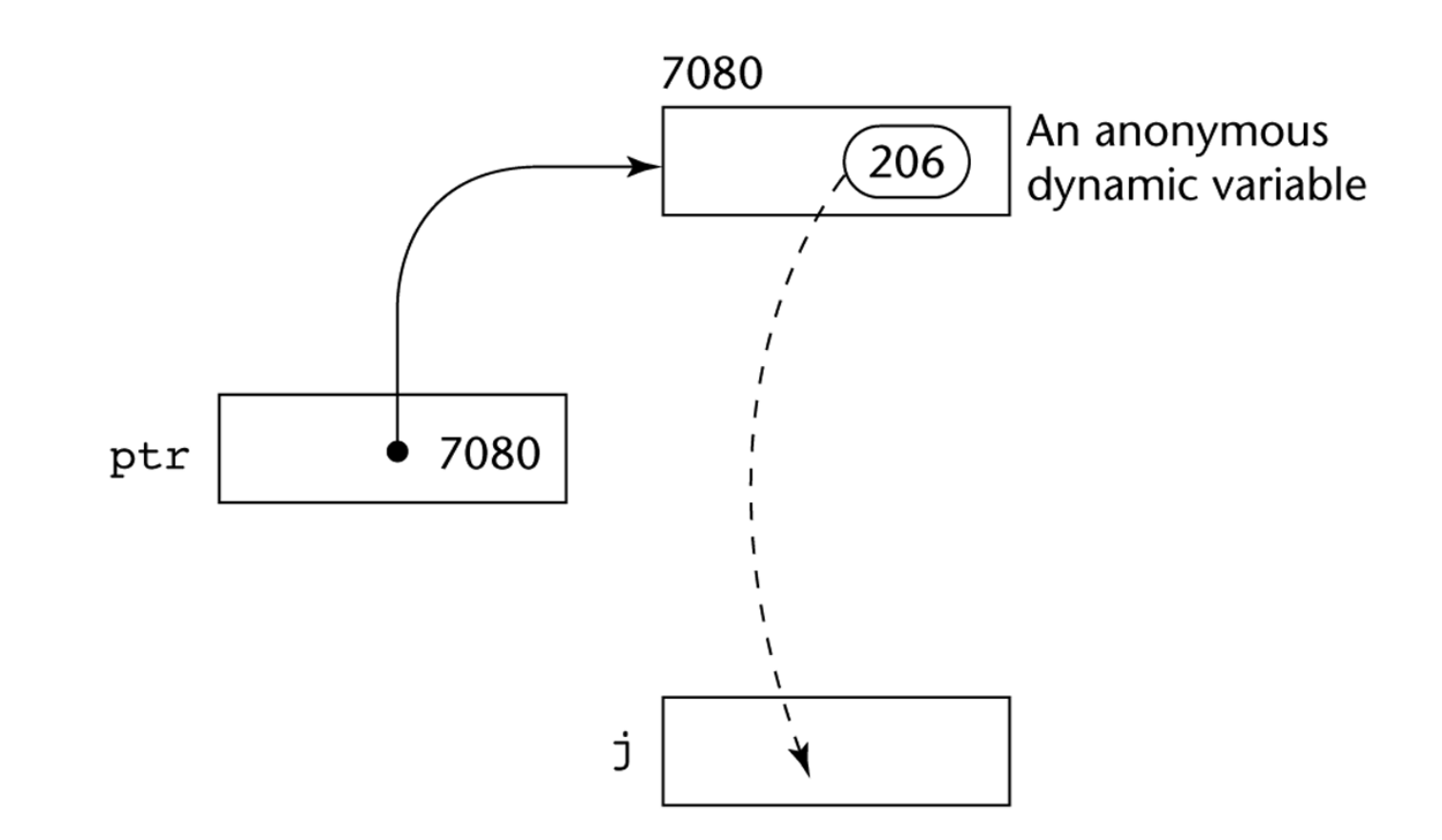

The assignment operation  $j = *ptr$ 

## Problems with Pointers - dangling

- Dangling pointers (dangerous)
	- A pointer points to a heap-dynamic variable that has been deallocated
		- A new heap-dynamic variable is created and pointer p1 is set to point at it.
		- Pointer p2 is assigned p1's value.
		- The heap-dynamic variable pointed to by p1 is explicitly deallocated (possibly setting p1 to nil), but p2 is not changed by the operation. p2 is now a dangling pointer. If the deallocation operation did not change p1, both p1 and p2 would be dangling. (Of course, this is a problem of aliasing—p1 and p2 are aliases.)

```
int * arrayPtr1;
int * arrayPtr2 = new int[100];arrayPut1 = arrayPtr2;delete [] arrayPtr2;
/* Now, arrayPtr1 is dangling, 
because the heap storage to 
which it was pointing has been 
deallocated. */
```
#### Problems with Pointers - leak

- Lost heap-dynamic variable
	- An allocated heap-dynamic variable that is no longer accessible to the user program (often called *garbage*)
		- $\cdot$  Pointer  $p1$  is set to point to a newly created heapdynamic variable
		- $\cdot$  Pointer  $p1$  is later set to point to another newly created heap-dynamic variable
		- The process of losing heap-dynamic variables is called *memory leakage*

## Pointers in C and C++

- Extremely flexible but must be used with care
- Pointers can point at any variable regardless of when or where it was allocated
- Used for dynamic storage management and addressing
- Pointer arithmetic is possible
- Explicit dereferencing and address-of operators
- Domain type need not be fixed (**void** \*) **void** \* can point to any type and can be type checked (cannot be de-referenced)

## Pointer Arithmetic in C and C++

```
float stuff[100];
float *p;
p = stuff;
```
 $*(p+5)$  is equivalent to stuff[5] and  $p[5]$  $*(p+i)$  is equivalent to stuff[i] and  $p[i]$ 

- C++ includes a special kind of pointer type called a *reference type* that is used primarily for formal parameters
	- Advantages of both pass-by-reference and pass-byvalue
- Java extends C++'s reference variables and allows them to replace pointers entirely
	- References are references to objects, rather than being addresses
- $\cdot$  C# includes both the references of Java and the pointers of C++

#### Evaluation of Pointers

- Dangling pointers and dangling objects are problems as is heap management
- Pointers are like goto's--they widen the range of cells that can be accessed by a variable
- Pointers or references are necessary for dynamic data structures--so we can't design a language without them
#### Representations of Pointers

- Large computers use single values
- Intel microprocessors use segment and offset

## Dangling Pointer Problem

- *• Tombstone*: extra heap cell that is a pointer to the heap-dynamic variable
	- The actual pointer variable points only at tombstones
	- When heap-dynamic variable de-allocated, tombstone remains but set to nil
	- Costly in time and space
- . *Locks-and-keys*: Pointer values are represented as (key, address) pairs
	- Heap-dynamic variables are represented as variable plus cell for integer lock value
	- When heap-dynamic variable allocated, lock value is created and placed in lock cell and key cell of pointer
- A very complex run-time process
- Single-size cells vs. variable-size cells
- Two approaches to reclaim garbage
	- Reference counters (*eager approach*): reclamation is gradual
	- Mark-sweep (*lazy approach*): reclamation occurs when the list of variable space becomes empty
- Reference counters: maintain a counter in every cell that store the number of pointers currently pointing at the cell
	- *– Disadvantages*: space required, execution time required, complications for cells connected circularly
	- *– Advantage*: it is intrinsically incremental, so significant delays in the application execution are avoided

### Mark-Sweep

- The run-time system allocates storage cells as requested and disconnects pointers from cells as necessary; mark-sweep then begins
	- Every heap cell has an extra bit used by collection algorithm
	- All cells initially set to garbage
	- All pointers traced into heap, and reachable cells marked as not garbage
	- All garbage cells returned to list of available cells
	- Disadvantages: in its original form, it was done too infrequently. When done, it caused significant delays in application execution. Contemporary mark-sweep algorithms avoid this by doing it more often—called incremental mark-sweep

#### Variable-Size Cells

- All the difficulties of single-size cells plus more
- Required by most programming languages
- If mark-sweep is used, additional problems **occur** 
	- The initial setting of the indicators of all cells in the heap is difficult
	- The marking process in nontrivial
	- Maintaining the list of available space is another source of overhead

# Type Checking

- Generalize the concept of operands and operators to include subprograms and assignments
- *• Type checking* is the activity of ensuring that the operands of an operator are of compatible types
- A *compatible type* is one that is either legal for the operator, or is allowed under language rules to be implicitly converted, by compiler- generated code, to a legal type
	- This automatic conversion is called a *coercion*.
- A *type error* is the application of an operator to an operand of an inappropriate type

### Type Checking (continued)

- If all type bindings are static, nearly all type checking can be static
- If type bindings are dynamic, type checking must be dynamic
- A programming language is *strongly typed* if type errors are always detected
- Advantage of strong typing: allows the detection of the misuses of variables that result in type errors

# Strong Typing

Language examples:

- C and C++ are not: parameter type checking can be avoided; unions are not type checked
- Java and C# are, almost (because of explicit type casting)
- ML and F# are

# Strong Typing (continued)

• Coercion rules strongly affect strong typing- they can weaken it considerably (C++ versus ML and F#)

• Although Java has just half the assignment coercions of C++, its strong typing is still far less effective than that of Ada

### Name Type Equivalence

**type** Indextype **is** 1..100;

count : Integer; index : Indextype;

- *• Name type equivalence* means the two variables have equivalent types if they are in either the same declaration or in declarations that use the same type name
- Easy to implement but highly restrictive:
	- Subranges of integer types are not equivalent with integer types
	- Formal parameters must be the same type as their corresponding actual parameters

# Structure Type Equivalence

- *• Structure type equivalence* means that two variables have equivalent types if their types have identical structures
- More flexible, but harder to implement

## Type Equivalence (continued)

- Consider the problem of two structured types:
	- Are two record types equivalent if they are structurally the same but use different field names?
	- Are two array types equivalent if they are the same except that the subscripts are different?  $(e.g. [1..10] and [0..9])$
	- Are two enumeration types equivalent if their components are spelled differently?
	- With structural type equivalence, you cannot differentiate between types of the same structure (e.g. different units of speed, both float)

## Theory and Data Types

- Type theory is a broad area of study in mathematics, logic, computer science, and philosophy (combinators, the metatheory of bounded quantification, existential types, and higher-order polymorphism)
- Two branches of type theory in computer science:
	- Practical data types in commercial languages
	- Abstract typed lambda calculus
- $\cdot$  A type system is a set of types and the rules that govern their use in programs

#### Theory and Data Types (continued)

- Formal model of a type system is a set of types and a collection of functions that define the type rules
	- Either an attribute grammar or a type map could be used for the functions
	- Finite mappings model arrays and functions
	- Cartesian products model tuples and records
	- Set unions model union types
	- Subsets model subtypes

## Summary

- The data types of a language are a large part of what determines that language's style and usefulness
- $\cdot$  The primitive data types of most imperative languages include numeric, character, and Boolean types
- The user-defined enumeration and subrange types are convenient and add to the readability and reliability of programs
- Arrays and records are included in most languages
- Pointers are used for addressing flexibility and to control dynamic storage management